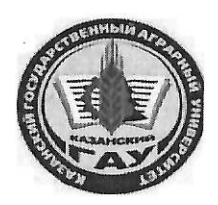

# МИНИСТЕРСТВО СЕЛЬСКОГО ХОЗЯЙСТВА РОССИЙСКОЙ ФЕДЕРАЦИИ ФЕДЕРАЛЬНОЕ ГОСУДАРСТВЕННОЕ БЮДЖЕТНОЕ ОБРАЗОВАТЕЛЬНОЕ УЧРЕЖДЕНИЕ ВЫСШЕГО ОБРАЗОВАНИЯ «Казанский государственный аграрный университет» (ФГБОУ ВО КАЗАНСКИЙ ГАУ)

Институт экономики Кафедра экономики и информационных технологий

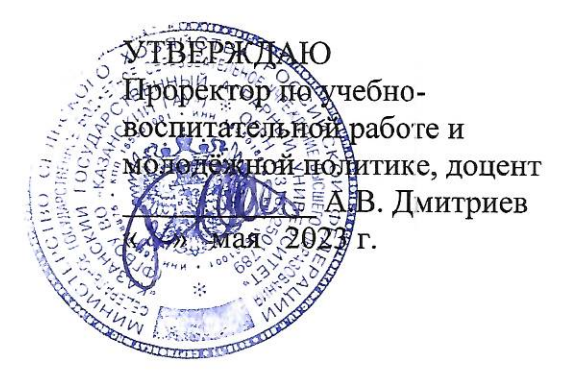

# РАБОЧАЯ ПРОГРАММА ДИСЦИПЛИНЫ

Вычислительные системы, сети и телекоммуникации

Направление подготовки 38.03.01 Экономика

Направленность (профиль) подготовки Информационные системы и технологии в экономике

> Форма обучения очная, очно-заочная

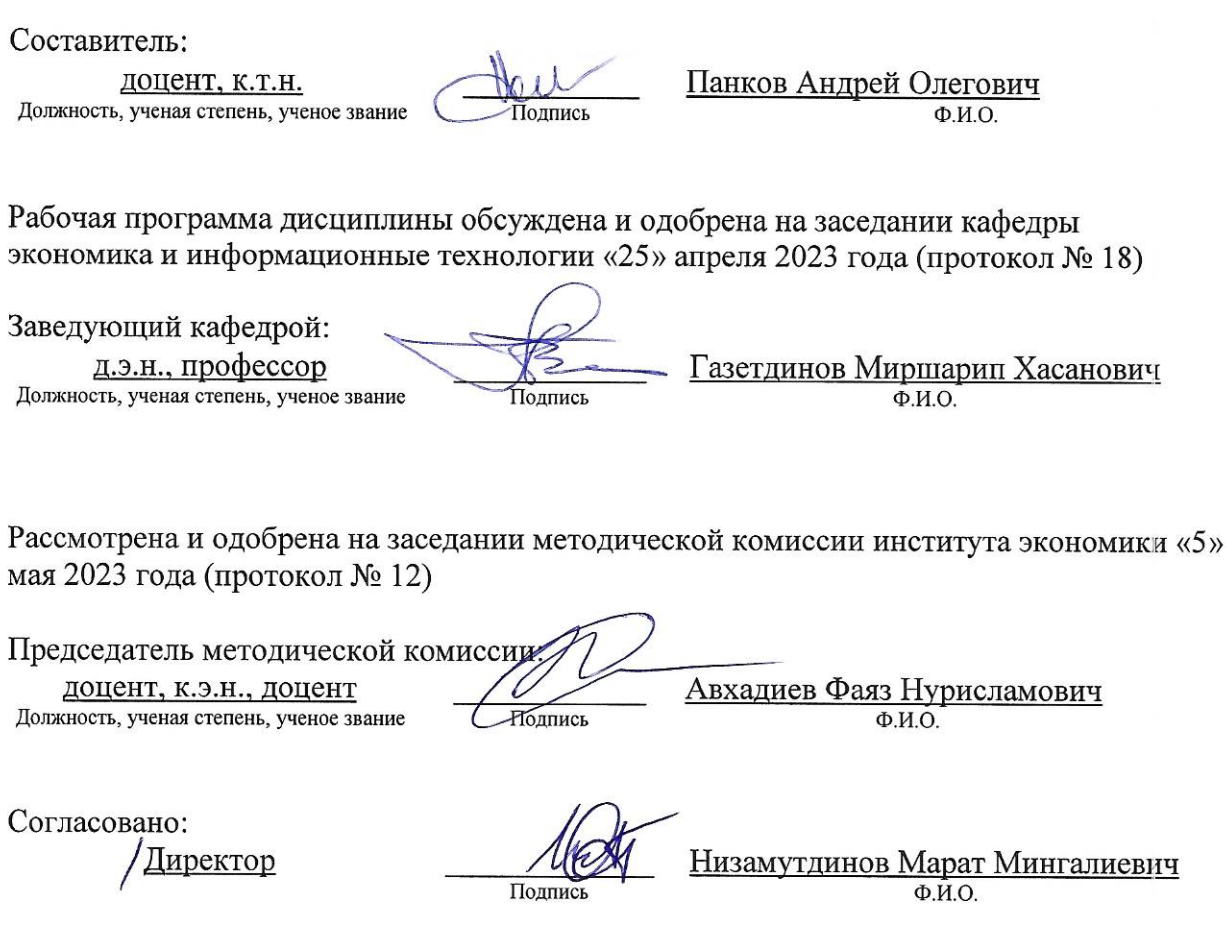

Протокол ученого совета института № 12 от «10» мая 2023 года

 $\sim 100$ 

#### **1. Перечень планируемых результатов обучения по дисциплине, соотнесенных с**

#### **планируемыми результатами освоения образовательной программы**

В результате освоения ОПОП бакалавриата по направлению обучения 38.03.01 Экономика, направленность (профиль) «Информационные системы и технологии в экономике» обучающийся должен овладеть следующими результатами обучения по дисциплине «Вычислительные системы, сети и телекоммуникации»:

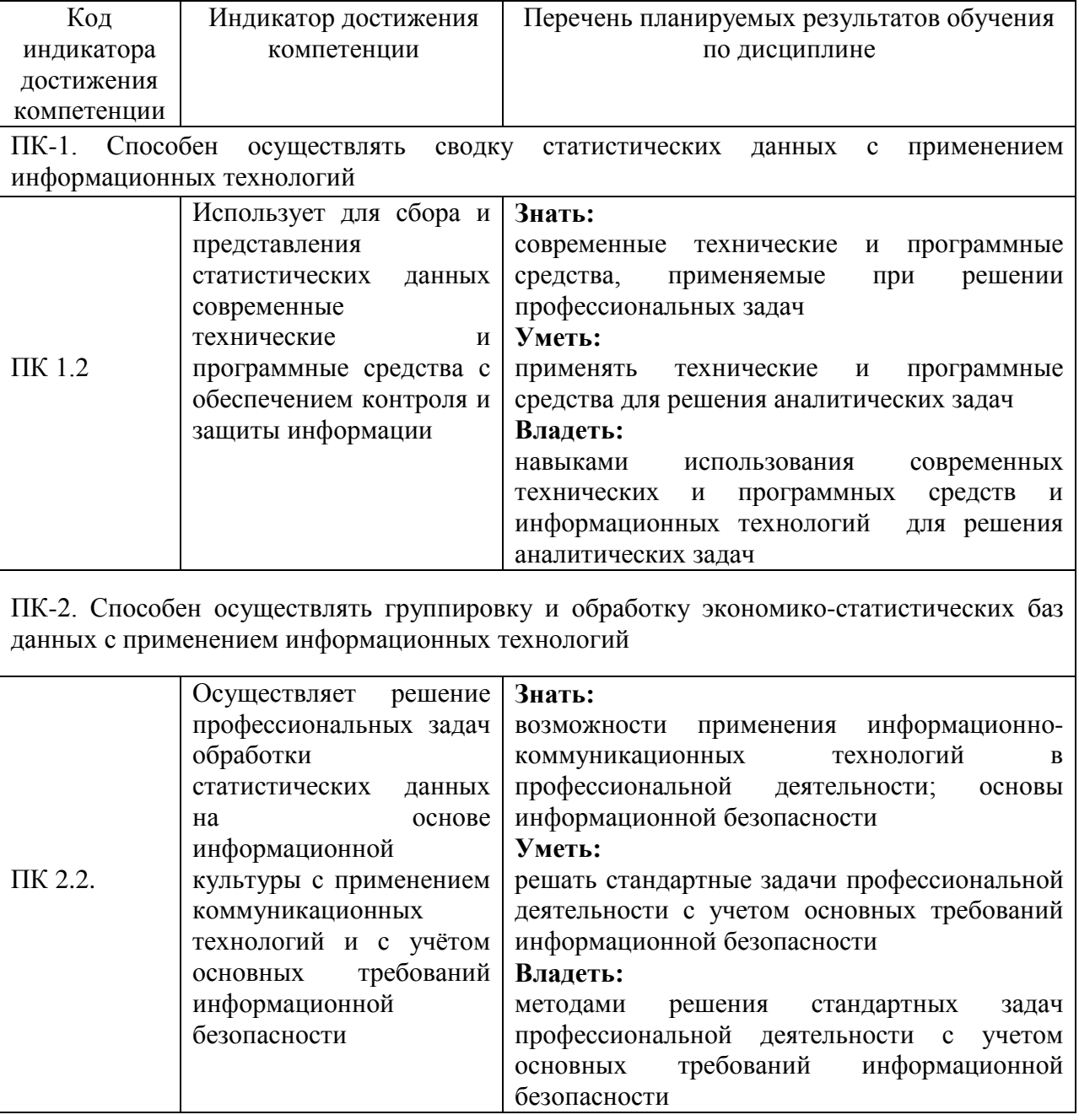

## **2. Место дисциплины в структуре ОПОП ВО**

Дисциплина «Вычислительные системы, сети и телекоммуникации» относится к части, формируемой участниками образовательных отношений учебного цикла – Б1. Дисциплины (модули). Изучается в 5 семестре на 3 курсе при очной форме обучения; 6 семестр 3 курса при очно-заочном обучении.

Изучение дисциплины предполагает предварительное освоение следующих дисциплин учебного плана: «Основы алгоритмизации и программирования», «Основы профессиональной деятельности в области экономики и финансов».

Дисциплина является общим теоретическим и методологическим основанием при изучении следующих дисциплин: «Проектирование информационных систем», «Профессиональные компьютерные программы».

## **3. Объем дисциплины в зачетных единицах с указанием количества академических часов, выделенных на контактную работу обучающихся с преподавателем (по видам учебных занятий) и на самостоятельную работу обучающихся**

Общая трудоемкость дисциплины составляет 4 зачетных единицы, 144 часов.

Таблица 3.1 - Распределение фонда времени по семестрам и видам занятий, в часах

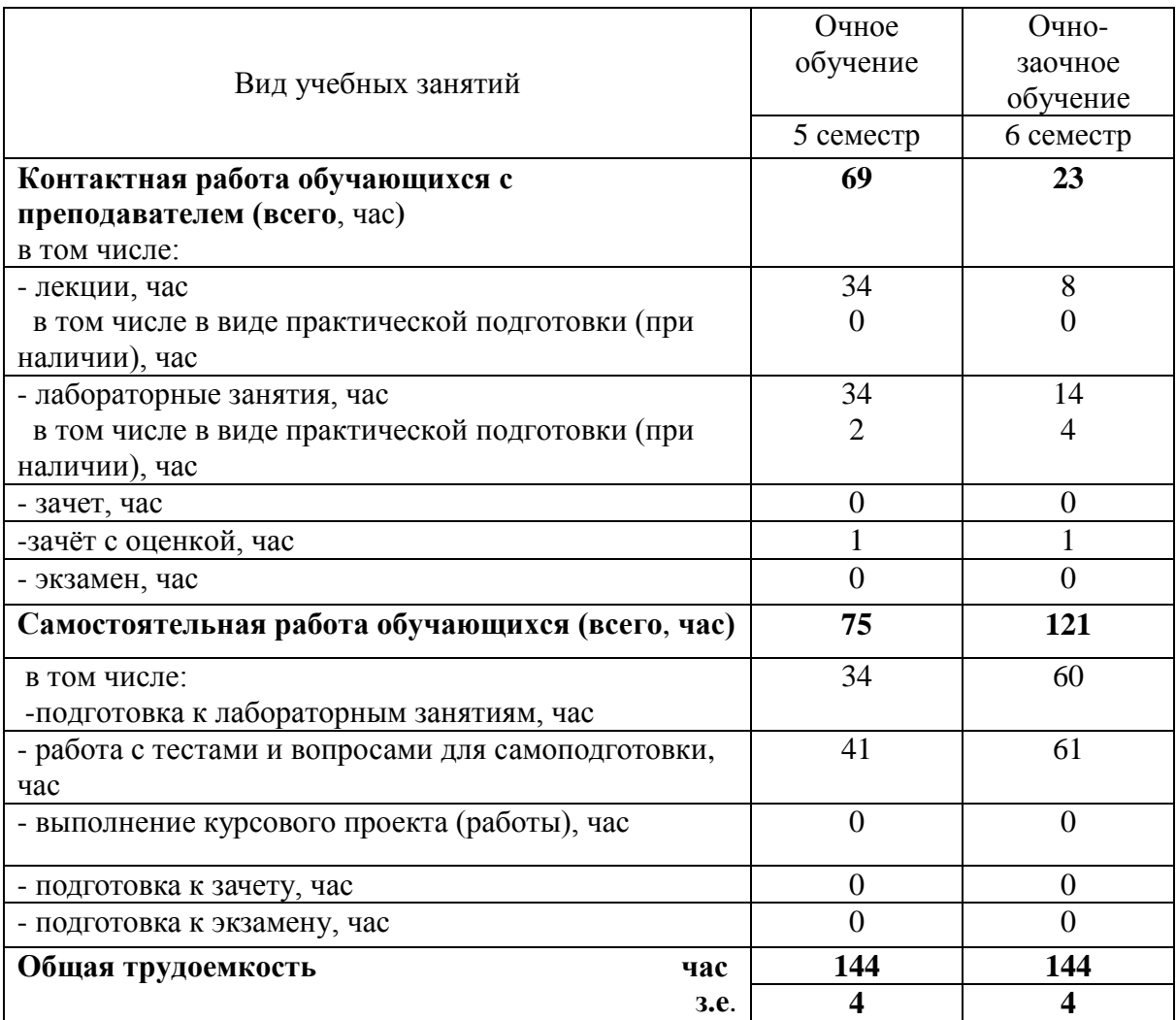

**4. Содержание дисциплины (модуля), структурированное по разделам и темам с указанием отведенного на них количества академических часов и видов учебных занятий**

Таблица 4.1 - Разделы дисциплины и трудоемкость по видам учебных занятий (в академических часах)

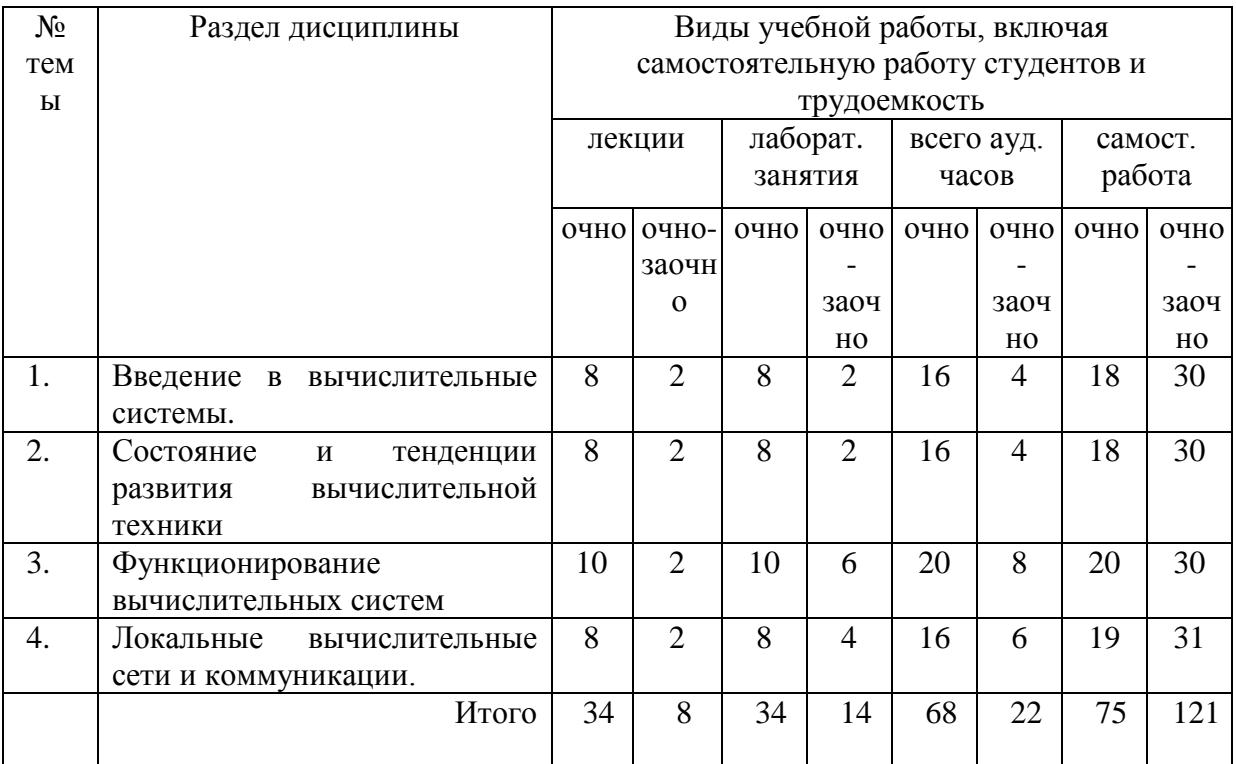

# Таблица 4.2 - Содержание дисциплины, структурированное по разделам и темам

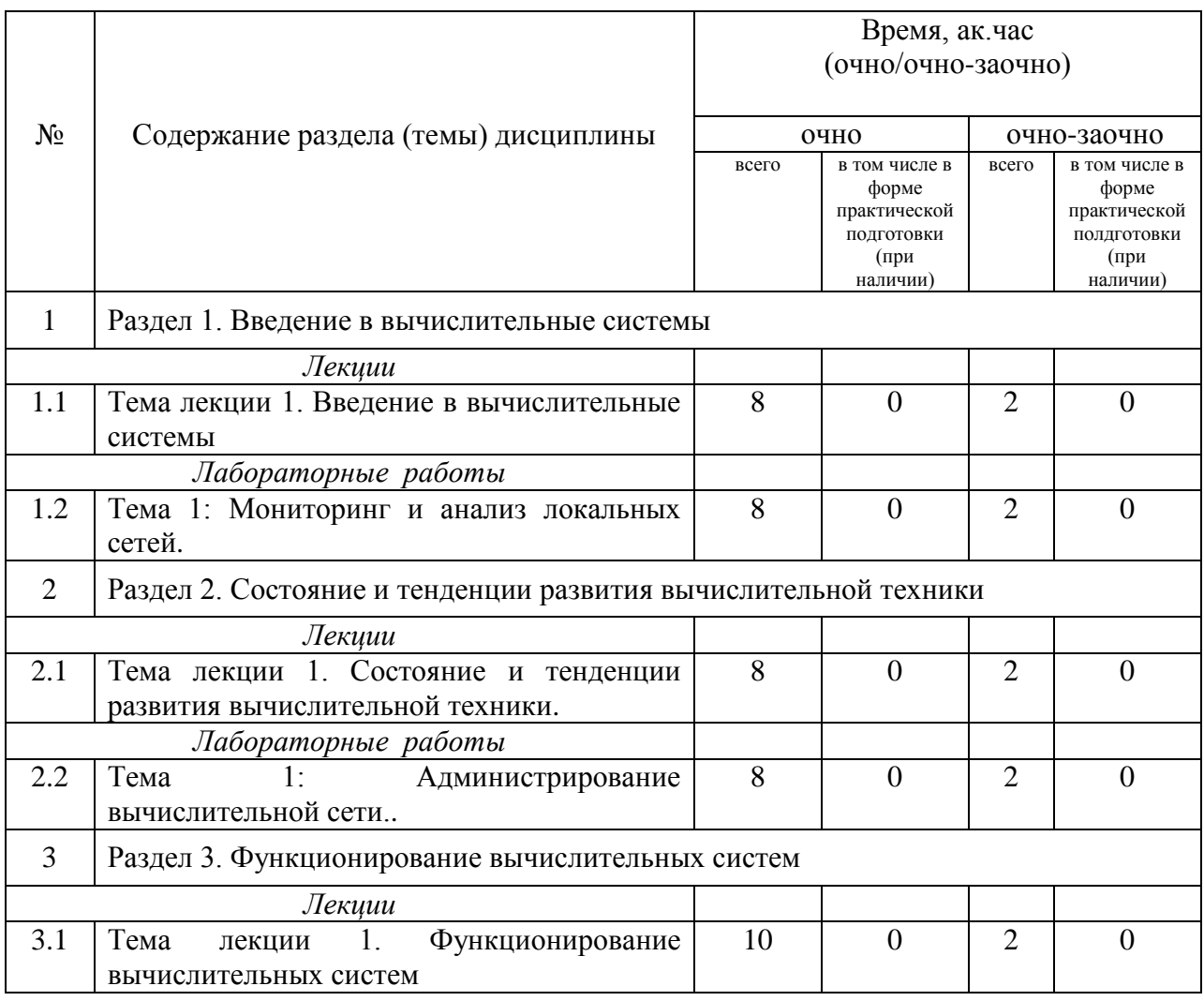

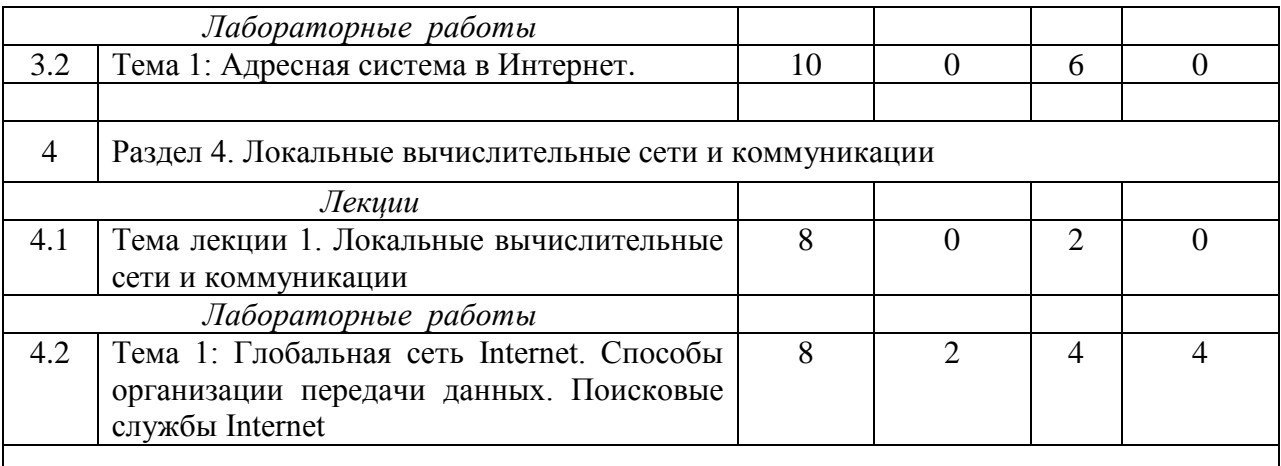

#### **5. Перечень учебно-методического обеспечения для самостоятельной работы обучающихся по дисциплине**

1. Панков А.О., Юсупова А.Р., Кузнецов М.Г. Вычислительные системы, сети и телекоммуникации: методические указания для лабораторных занятий. – Казань: изд-во Казанского ГАУ, 2021. - 40 с.

#### **6. Фонд оценочных средств для проведения промежуточной аттестации обучающихся по дисциплине**

Представлен в приложении к рабочей программе дисциплины «Вычислительные системы, сети и телекоммуникации».

#### **7. Перечень основной и дополнительной учебной литературы, необходимой для освоения дисциплины и учебно-методических указаний для самостоятельной работы обучающихся по дисциплине**

Основная учебная литература:

1. Информатика для экономистов: Учебник / В.П. Агальцов, В.М. Титов. - М.: ИД ФОРУМ: НИЦ Инфра-М, 2016. - 448 с

2. Титоренко, Г. А. Информационные системы в экономике : учебник для студентов вузов, обучающихся по специальностям «Финансы и кредит», «Бухгалтерский учет, анализ и аудит» и специальностям экономики и управления (060000) / Г. А. Титоренко; под ред. Г. А. Титоренко. - 2-е изд., перераб. и доп. - М. : ЮНИТИ-ДАНА, 2016. - 463 с.

3. Информатика, автоматизированные информационные технологии и системы: Учебник / В.А. Гвоздева. - М.: ИД ФОРУМ: ИНФРА-М, 2017. - 544 с

4. Информатика: Учебник / С.Р. Гуриков. - М.: Форум: НИЦ ИНФРА-М, 2014. - 464 с.

Дополнительная учебная литература:

1. Информационные технологии и системы: Учебное пособие / Е.Л. Федотова. - М.: ИД ФОРУМ: НИЦ ИНФРА-М, 2016. - 352 с.

2. Информатика: Учебное пособие / Под ред. Б.Е. Одинцова, А.Н. Романова. - 2-e изд., перераб. и доп. - М.: Вузовский учебник: НИЦ Инфра-М, 2016. - 410 с.

3. Информатика: Учебник / В.А. Каймин; Министерство образования РФ. - 6-e изд. - М.: ИНФРА-М, 2017. - 285 с

#### **8. Перечень ресурсов информационно-телекоммуникационной сети «Интернет», необходимых для освоения дисциплины**

Электронная библиотечная система «Znanium.Com» Издательство «ИНФРА-М» Поисковая система Рамблер www. rambler.ru;

Поисковая система Яндекс www. yandex.ru;

АГРОРУС. Каталог сельскохозяйственных ресурсов в Интернет. Сельское хозяйство России в Интернет [http://www.agrorus.ru/ ,](http://www.agrorus.ru/) [www.tatstat.ru](http://www.tatstat.ru/)

Министерство сельского хозяйства РФ (аналитическая информация, ценовой мониторинг, статистика, информация) <http://www.mcx.ru/>

Законы и кодексы Российской Федерации. Полные тексты документов в последней редакции. Аналитические профессиональные материалы [www.garant.ru](http://www.garant.ru/) и др.

#### **9. Методические указания для обучающихся по освоению дисциплины**

Обучение по дисциплине «Проектирование информационных систем» предполагает изучение курса на аудиторных занятиях (лекции, лабораторные занятия) и самостоятельной работы студентов. Лабораторные занятия дисциплины предполагают их проведение в различных формах (компьютерный практикум) с целью выявления полученных знаний, умений, навыков и компетенций, освоение студентом современных офисных технологий.

С целью обеспечения успешного обучения студент должен готовиться к лекции, поскольку она является важнейшей формой организации учебного процесса, поскольку:

− знакомит с новым учебным материалом;

− разъясняет учебные элементы, трудные для понимания;

− систематизирует учебный материал;

− ориентирует в учебном процессе.

Подготовка к лекции заключается в следующем:

− внимательно прочитайте материал предыдущей лекции;

− узнайте тему предстоящей лекции (по тематическому плану, по информации лектора);

− ознакомьтесь с учебным материалом по учебнику и учебным пособиям;

− постарайтесь уяснить место изучаемой темы в своей профессиональной подготовке;

− запишите возможные вопросы, которые вы зададите лектору на лекции.

Подготовка к лабораторным занятиям:

− внимательно прочитайте материал лекций относящихся к данному семинарскому занятию, ознакомьтесь с учебным материалом по учебнику и учебным пособиям;

− выпишите основные термины;

− ответьте на контрольные вопросы по семинарским занятиям, готовьтесь дать развернутый ответ на каждый из вопросов;

− уясните, какие учебные элементы остались для вас неясными и постарайтесь получить на них ответ заранее (до семинарского занятия) во время текущих консультаций преподавателя;

− готовиться можно индивидуально, парами или в составе малой группы последние являются эффективными формами работы.

Подготовка к зачёту. К зачёту необходимо готовится целенаправленно, регулярно, систематически и с первых дней обучения по данной дисциплине. Попытки освоить дисциплину в период зачётно-экзаменационной сессии, как правило, показывают не слишком удовлетворительные результаты. В самом начале учебного курса познакомьтесь со следующей учебно-методической документацией:

- программой дисциплины;
- перечнем знаний и умений, которыми студент должен владеть;
- тематическими планами лекций, практических занятий;
- контрольными мероприятиями;

- учебниками, учебными пособиями по дисциплине, а также электронными ресурсами.

После этого у вас должно сформироваться четкое представление об объеме и характере знаний и умений, которыми надо будет овладеть по дисциплине. Систематическое выполнение учебной работы на лекциях и практических занятиях позволит успешно освоить дисциплину и создать хорошую базу для сдачи экзамена.

#### 10. Перечень информационных технологий, используемых при осуществлении образовательного процесса по дисциплине, включая перечень программного обеспечения и информационных справочных систем

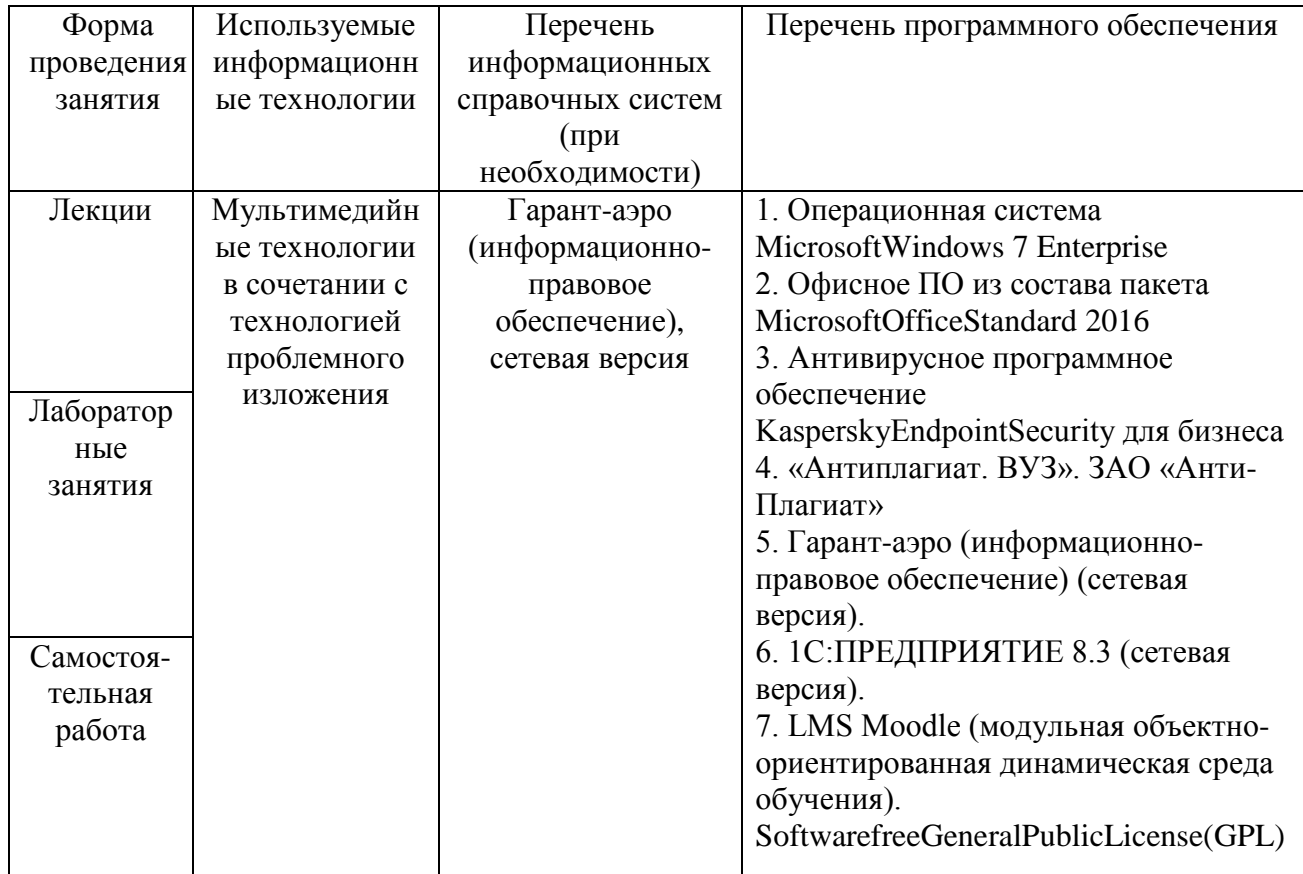

#### 11. Описание материально-технической базы, необходимой для осуществления образовательного процесса по дисциплине

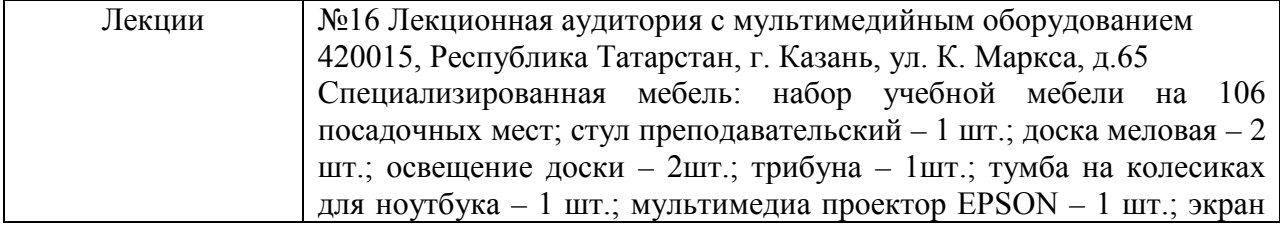

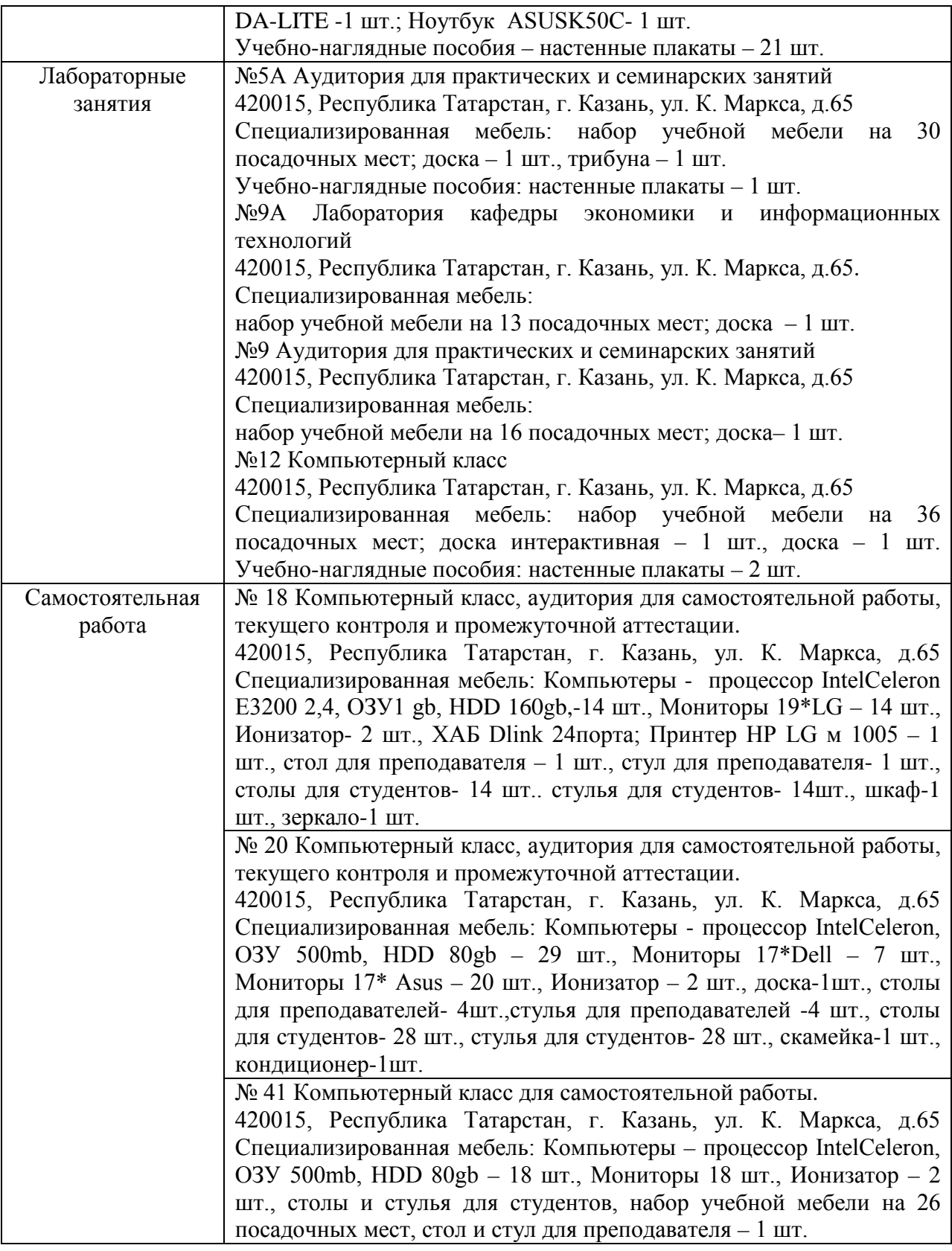